## **Licenciatura en Diseño Gráfico Digital**

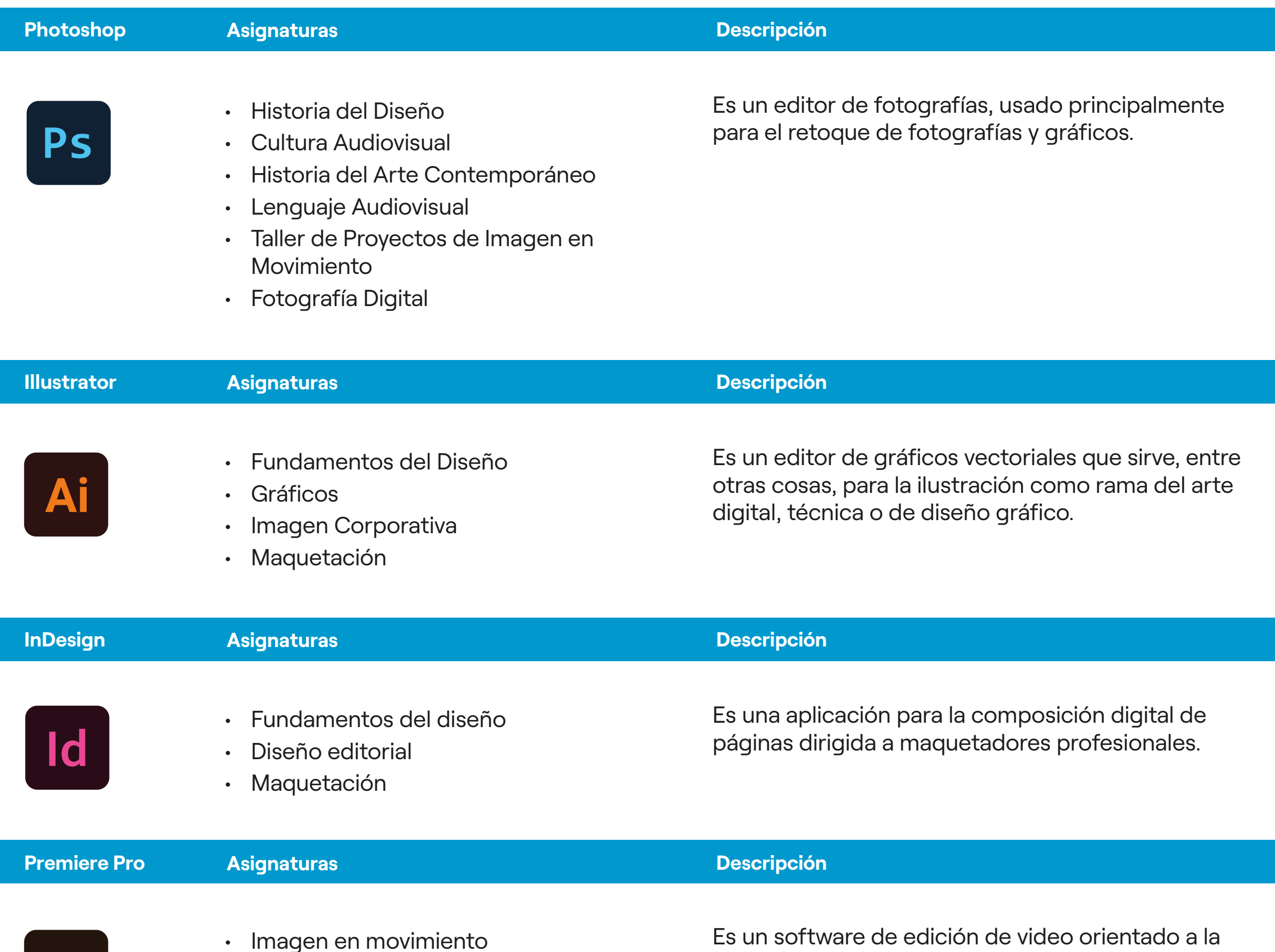

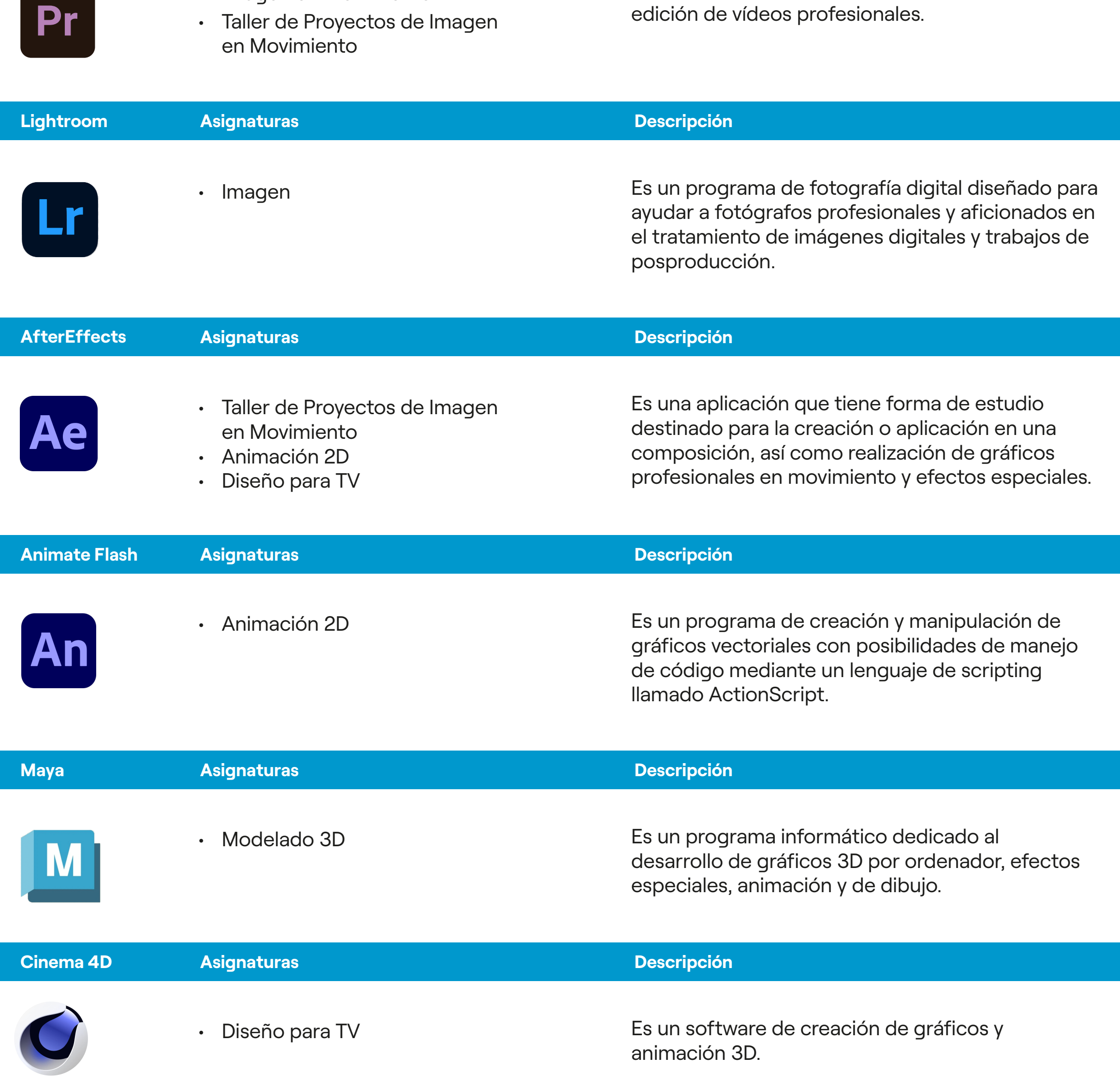

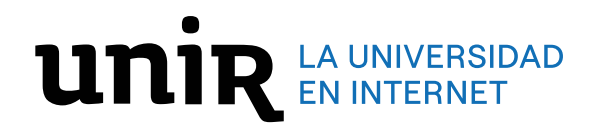

**PROGRAMAS**

## El software más usado para la edición de video y la gestión del color en video.

## • Postproducción Vídeo Digital

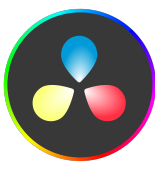